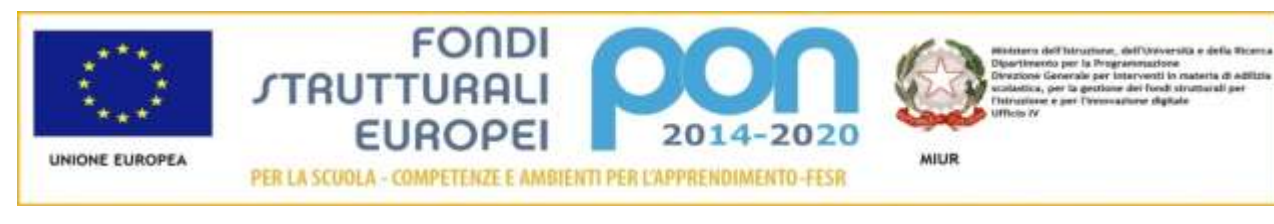

## **ISTITUTO COMPRENSIVO N. 1 VASTO**

**Avviso pubblico prot. n. 20480 del 20/07/2021 per la realizzazione di reti locali, cablate e wireless, nelle scuole.**

 **Progetto cod. id. 13.1.1A-FESRPON-AB-2021-155. Titolo: "Cablaggio strutturato e sicuro all'interno degli edifici scolastici". CUP F39J21011290006 - CIG [Z71369CC0C.](https://smartcig.anticorruzione.it/AVCP-SmartCig/preparaDettaglioComunicazioneOS.action?codDettaglioCarnet=57258464)**

# **CAPITOLATO TECNICO**

## **PREMESSA**

Il progetto prevede interventi tali da assicurare il cablaggio degli spazi didattici e amministrativi della Scuola, consentire la connessione alla rete, in modalità wired e/o wirelesse, dei dispositivi utilizzati dai docenti, dal personale scolastico, dalle studentesse e dagli studenti, anche attraverso la gestione e autenticazione degli accessi nel rispetto delle norme vigenti in materia di accessibilità ai sistemi informatici e telematici della pubblica amministrazione di tuteladella privacy e di sicurezza informatica dei dati.

Le attività saranno svolte in base alla priorità di interventi da effettuare nei plessi di Scuola Sec. di I Grado "R. Paolucci", Via Madonna dell'Asilo, 35, Vasto e di Scuola dell'Infanzia e Primaria "G. Spataro", Via D.G. Rossetti snc, Vasto.

Il dimensionamento del progetto e le caratteristiche della soluzione saranno tali da assicurare un'elevata scalabilità e flessibilità che tenga conto dell'evoluzione della rete e del numero di client che necessitano di connettività.

## **L'oggetto della fornitura si articola in:**

Realizzazione delle reti

- fornitura e posa in opera di materiali e attrezzaggi per la realizzazione di cablaggistrutturati (Rete Passiva-Cablaggio);

- fornitura e installazione di apparati attivi;
	- 1. Switch
	- 2. Prodotti per l'accesso wireless
	- 3. Dispositivi e applicazioni per la gestione e la sicurezza delle reti , sistemi di autenticazione degli utenti (personale scolastico, Studenti, Docenti);
		- a. Fornitura e installazione di gruppi di continuità;
		- b. Lavori di posa in opera della fornitura e ad essa accessori.

## **Servizi connessi e obbligatori inclusi nella fornitura, il cui prezzo è pertanto compreso nell' offerta per le apparecchiature e per la loro installazione:**

- c. Servizio di installazione e configurazione degli apparati attivi secondo le esigenze dell'amministrazione.
- d. Elettrificazione degli apparati mediante utilizzo dell'impianto elettrico esistente.
- e. Servizio di configurazione di eventuali Vpn adhoc secondo le esigenzedell'amministrazione.
	- f. Servizio di Help desk mediante apposita piattaforma di ticketing.
	- g. Servizio di gestione e assistenza da remoto della rete .
- h. Servizio di assistenza al collaudo.
- i. Servizio di addestramento.
- 4. Garanzia

#### **1. INTERVENTI PER SEDE**

L'attuale l'infrastruttura presenta le seguenti criticità: mancanza di cablaggio nelle aule, scarsa copertura wifi, assenza di controller AP e firewall di protezione.

L'esigenza principale della realizzazione è quella di dotare l'Amministrazione Scolastica di un'infrastruttura di rete capace di coprire gli spazi didattici e amministrativi della Scuola, nonché di consentire la connessione alla rete da parte del personale scolastico, delle studentesse e degli studenti, assicurando, altresì, il cablaggio di tutti gli ambienti, la sicurezza informatica dei dati, la gestione e autenticazione degli accessi:

*Creare* Vlan rispettanti lo standard 802.1Q èIEEE Std. 802.1Q-2003, diverse per destinazione d'uso secondo le esigenze (es. amministrazione, didattica, wifi, voip, laboratori ecc), ed implementare le policy per evitare che tra le diverse Vlan ci siano "attraversamenti" di rete non voluti, che possono mettere a rischio l'integrità della struttura.

*Creare* differenti Wlan con SSID diverse (es: scuola, docenti, alunni, ospiti), ogni rete WIFI deve avere delle policy specifiche, come ad esempio la possibilità di far navigare con il WIFI a servizio degli alunni solamente su una lista di siti specifici;

*Creare* delle blacklist personalizzate per il blocco di siti specifici o il blocco di utenti o dispositivi; *Attivare* e configurare le tecnologie di trafficshaper e bandwidth su ogni vlan, fare un attento studio sul carico lavoro/traffico dati, creare degli alert e dei grafici sul traffico di ogni singola vlan da inviare via mail.

*Attivare* e configurare QoS (Quality of Service) per definire una politica di prioritizzazione del traffico.

*Creare* regole per il controllo delle porte di trasmissione SMTP, per il monitoraggio di flussi dati riconducibili a virus che posso generare spam, generare alert ed invio mail al verificarsi dell'evento.- *Creare* Vpn "Site to Site" tra i plessi distaccati e la sede centrale, tale Vpn deve essere a servizio delle Vlan opportunamente configurate, attivando le necessarie regole di protezione e privacy, consentire la gestione delle risorse dal plesso centrale secondo le aree di interesse e la possibilità di condividere le stesse dai vari plessi.

*Creare* Vpn "Client to Site" per client remoti e la sede centrale, tale Vpn deve essere a servizio dell'amministrazione e per tale motivo dovranno essere generati certificati di connessione "ad personam", da fornire al personale della segreteria su suggerimento del DS e del DSGA.

*Configurare* Switch manageriali, per il corretto funzionamento delle vlan su tutti i plessi con struttura omogenea, garantendo accessi di tipologia LDAP-SSO

*Rilascio manuali* operativi in lingua italiana, oltre a quellirilasciati dal costruttore delle apparecchiature, quelli relativi all' utilizzo dei dispositivi di rete redatti dalla azienda installatrice.

*Rilascio* relazione tecnica inerente alla certificazione del cablaggio

Per quanto concerne la rete Wireless dovrà essere realizzata tassativamente con apparati in tecnologia 802.11ax (wifi 6). Tale cablaggio strutturato dovrà permettere l'accesso a tutti i dispositivi sia in rete lan sia in modalità wifi senza fili, che includa tutti i plessi scolastici.

La rete che verrà realizzata deve garantire la massima protezione su tutti i fronti di accesso, sia Wireless che LAN.

. *Creare* gli access point che dovranno essere a doppia radio e supportare la doppia banda di frequenza 2,4 e 5 GHz contemporaneamente, per poter gestire un maggior numero di connessioni contemporanee e prive di interferenze.

Tutti gli access point dovranno essere di ultima generazione tipo 802.11AX, gestibili da interfaccia centralizzata, per velocizzare e semplificare la gestione, e per avere da un unico punto di accesso un quadro completo dell'andamento di tutta la infrastruttura di rete.

Tutti gli access point dovranno essere gestiti da un controller centralizzato, per avere funzioni avanzate quali l'handover degli utenti, l'assegnazione dei canali e la regolazione delle potenze di trasmissione automatica, per velocizzare e semplificare la gestione, e per avere da un unico punto di accesso un quadro completo dell'andamento di tutta la infrastruttura di rete. Il controller di gestione deve essere in grado di controllare gli access point e deve possedere una sua logica anche autonoma di funzionamento, per una maggiore affidabilità, e deve funzionare perfettamente anche in assenza di collegamento ad internet.

Al fine di limitare l'esposizione ai campi elettromagnetici soltanto nelle ore di effettivo utilizzo, ed evitare abusi fuori dagli orari scolastici, l'accensione e lo spegnimento di ogni access point deve essere gestibile tramite una interfaccia grafica centralizzata, e deve essere possibile l'accensione e lo spegnimento del singolo access point in base alle necessità.

Per garantire adeguate performance attuali e future, si richiede che tutti gli apparati attivi e passivi (punti rete LAN, Switch, Access Point, Firewall, ecc.) siano certificati in categoria 6a e wifi 6.

Utilizzo di apparati di tipologia almeno layer 3 in grado di creare e gestire Virtual Lan, ciò consente di separare il traffico di gruppi di lavoro o dipartimenti di una rete, per applicare diverse policy di sicurezza e differenti criteri di gestione dei pacchetti.

L'utilizzo di VPN ad hoc per la creazione/gestione di connessione remote con un grado sicurezza e privacy maggiore rispetto a una "normale" connessione.

L'utilizzo di dispositivi Access point, permettono la configurazione di SSID (La sigla inglese sta per Service Set Identifier) differenti per destinazione d'uso o utente finale, ognuna assoggettata a policy di sicurezza opportunamente configurate.

Il sistema di cablaggio, deve comprendere la componentistica passiva necessaria a garantire la connettività di rete da ogni presa verso gli armadi rack di distribuzione (cablaggio orizzontale) e tra gli armadi di connessione delle dorsali dati e fonia (cablaggio verticale). Tutti i prodotti ed i sistemi di cablaggio devono essere conformi agli standard richiesti e alle diverse frequenze di lavoro, conformi alla normativa "Restriction of Hazardous Substances" (RoHS) certificati da enti/soggetti terzi indipendenti quali Delta, 3P Denmark, GhMT e dall' Istituto Superiore delle Comunicazioni e delle Tecnologie dell' Informazione del Ministero delle Comunicazioni Italiano ISCOM\ISCTI, dotati della"Marcatura CE".

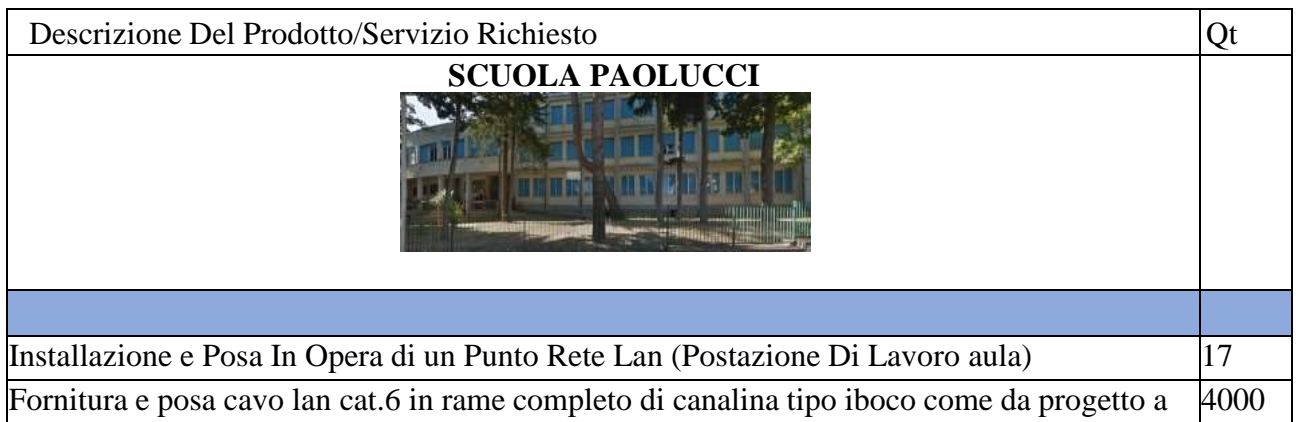

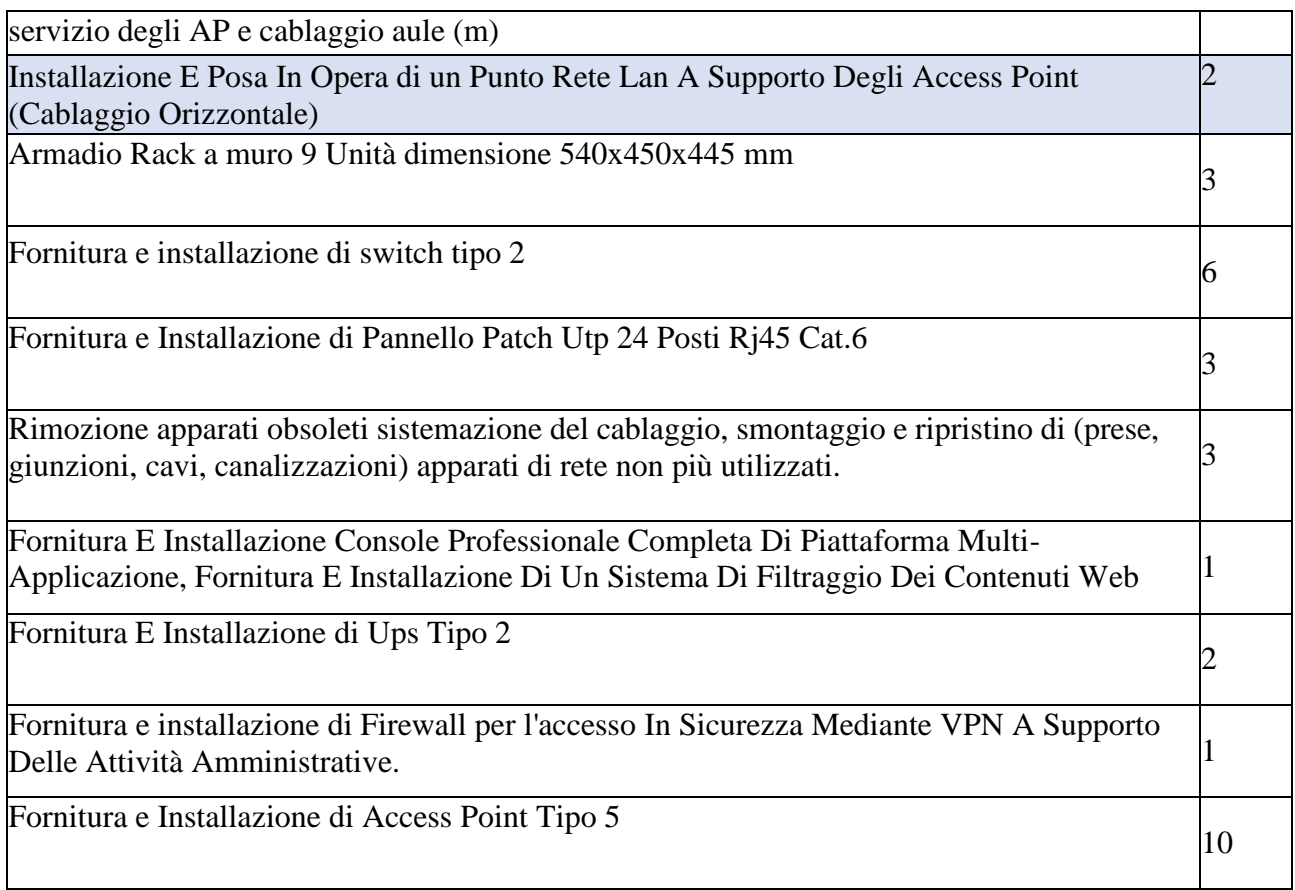

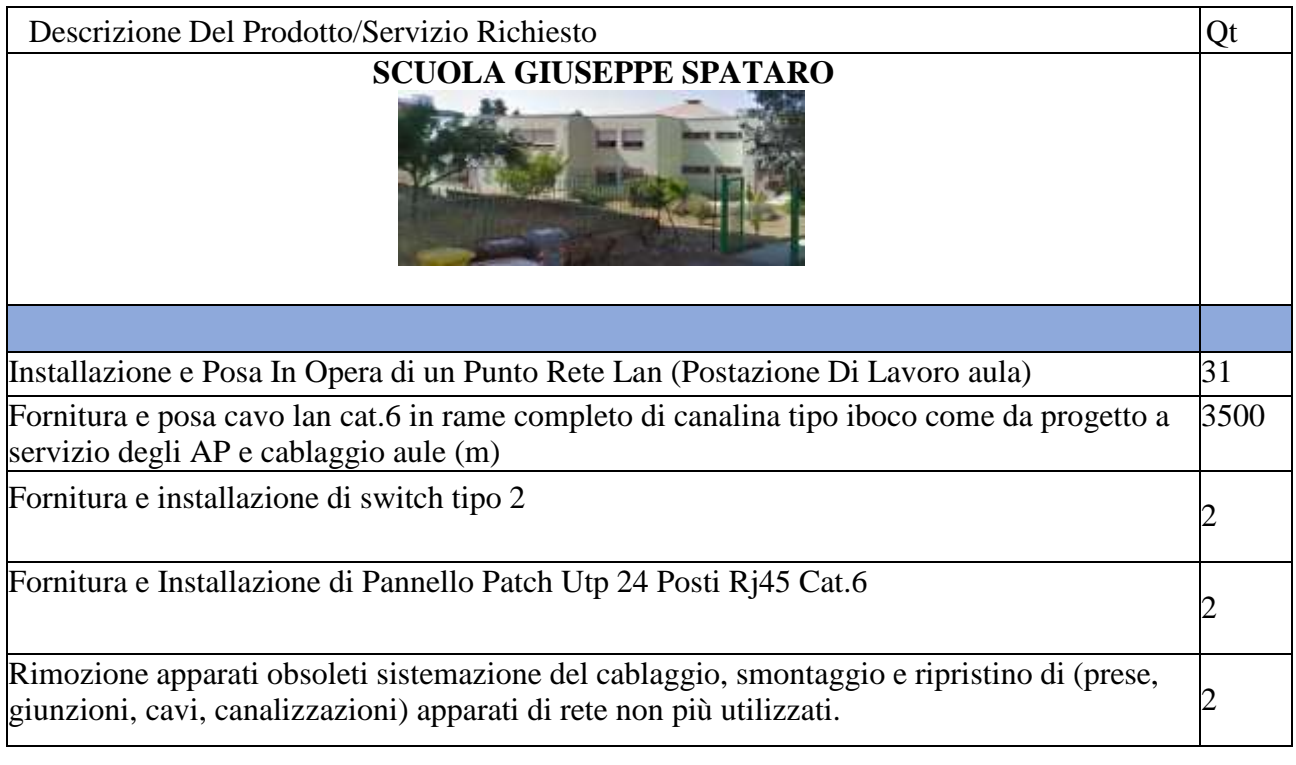

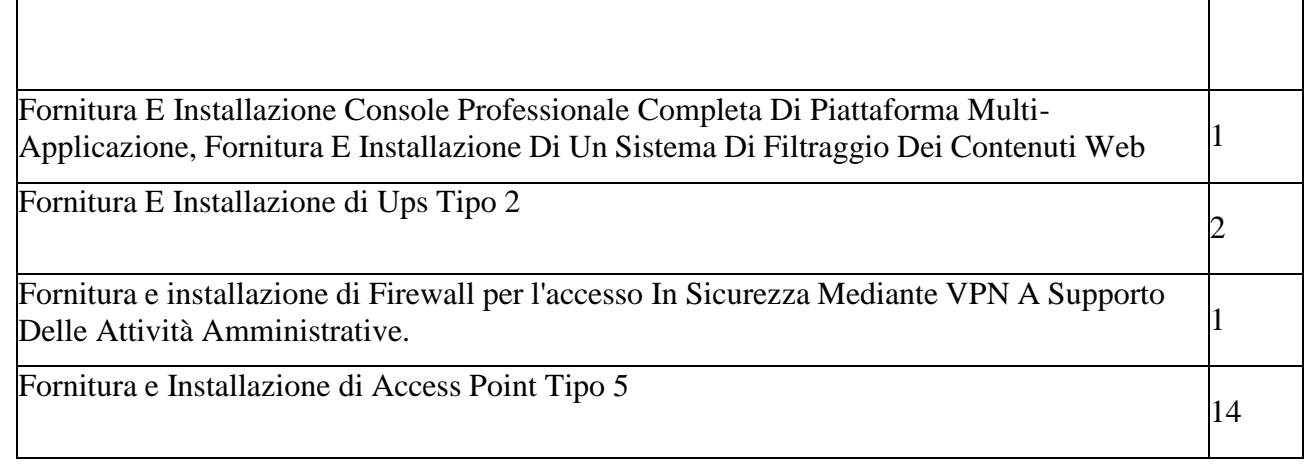

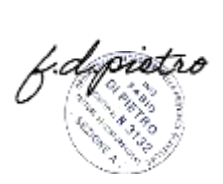

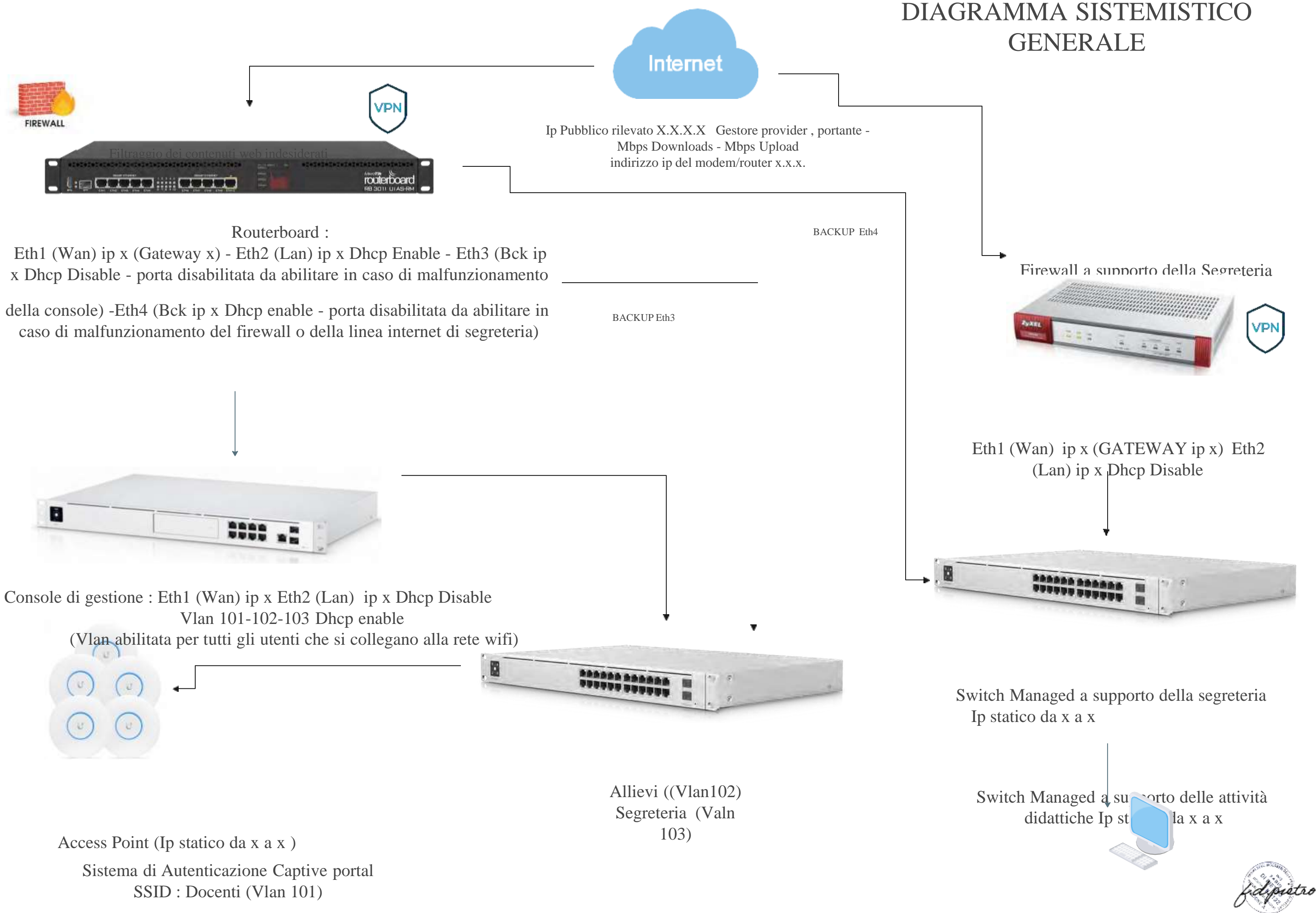

Personal Computer e server di segreteria(se presente) e storage Ip staticoda x a x

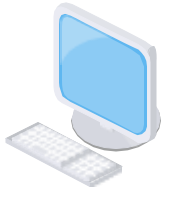

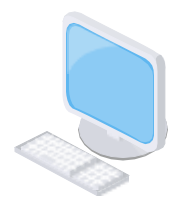